## **Signature de l'***Entente concernant l'échange de renseignements personnels sur la clientèle au préscolaire, au primaire et au secondaire*

Étapes à suivre

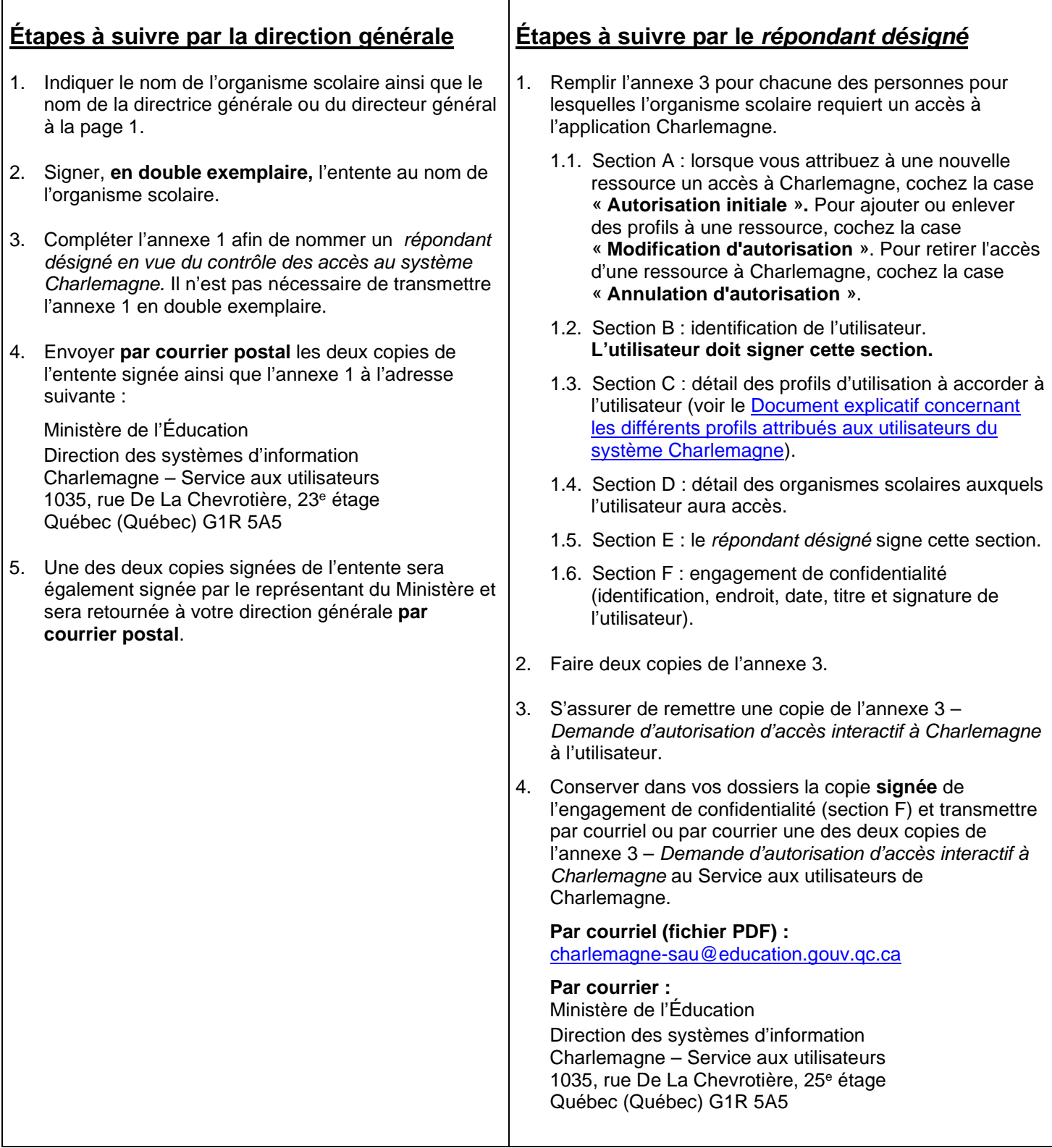